## SAP ABAP table GRFN\_S\_BI\_BR\_CATEGORY {Business Rule Category Text}

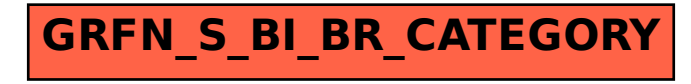